## KLAUSUR

Analysis (Informatiker)

9.9.2014

(W. Strampp)

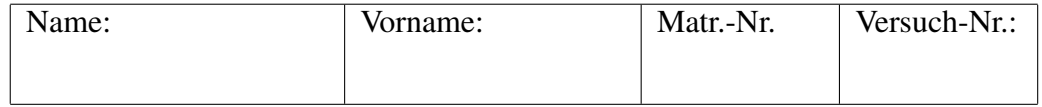

Unterschrift:

Für jede Aufgabe gibt es 10 Punkte. Zum Bestehen der Klausur sind 13 Punkte erforderlich.

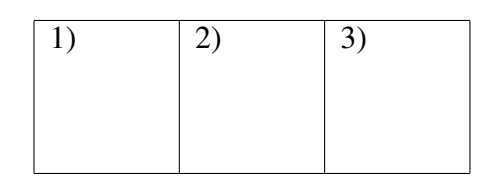

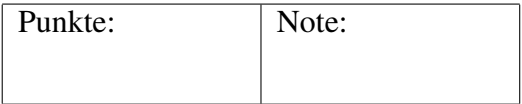

## Fangen Sie für jede Aufgabe ein neues Blatt an. Beschreiben Sie nur die Vorderseite der Blätter. Geben Sie alle Rechenschritte an!

1. (a) Berechnen Sie den Grenzwert der Folgen:

$$
a_n = \frac{\sin(n^2) + 3n}{n+1}, \, b_n = \frac{2^{n-1} - 1}{2^{n-2}}, \, n \in \mathbb{N}.
$$

(b) Die Folge *c<sup>n</sup>* wird gegeben durch die Rekursion:

$$
c_1 = 1, c_{n+1} = q\sqrt{c_n}, q \in \mathbb{R}_{>0}.
$$

Zeigen Sie durch vollständige Induktion für  $n \in \mathbb{N}$ ,  $n \geq 2$ :  $c_n = q^{b_n}$ .

2. (a) Berechnen Sie folgende Grenzwerte:

$$
\lim_{x \to 0} \frac{\sin(2x)}{\tan(3x)}, \quad \lim_{x \to 0} \frac{e^x - x - 1}{x e^x - x}.
$$

(b) Gegeben ist die Funktion  $f(x) = \ln(e^x - 1)$ ,  $x \in \mathbb{R}_{>0}$ . Zeigen Sie, dass *f* streng monoton wachsend ist.

Geben Sie den Wertebereich von *f* an, und berechnen Sie die Umkehrfunktion  $f^{-1}$ .

- 3. (a) Gegeben ist die Funktion:  $f(x) = x e^{-x^2}$ . Besitzt *f* Extremalstellen? Berechnen Sie die Taylorreihe um den Punkt  $x_0 = 0$  der Funktion  $f$ . (Hinweis: Beginnen Sie mit der Exponentialreihe  $e^x = \sum_{\nu=0}^{\infty}$ *x ν*  $\frac{x^{\nu}}{\nu!}$ ).
	- (b) Berechnen Sie folgende Integrale:

$$
\int \frac{e^x}{e^x + e^{-x}} dx
$$
, (substituieren Sie  $t = e^x$ ), 
$$
\int \frac{x-3}{(x-1)(x-2)} dx
$$
.

## Lösungen:

1.a)

$$
a_n = \frac{\sin(n^2) + 3n}{n+1} = \frac{\frac{\sin(n^2)}{n} + 3}{1 + \frac{1}{n}},
$$

$$
\left|\frac{\sin(n^2)}{n}\right| \le \frac{1}{n}, \lim_{n \to \infty} \frac{\sin(n^2)}{n} = 0,
$$

$$
\lim_{n \to \infty} a_n = 3.
$$

$$
b_n = \frac{2^{n-1} - 1}{2^{n-2}} = \frac{2^{-1}2^n - 1}{2^{-2}2^n} = \frac{2^{-1} - \left(\frac{1}{2}\right)^n}{2^{-2}} ,
$$

$$
\lim_{n \to \infty} \left(\frac{1}{2}\right)^n = 0,
$$

$$
\lim_{n \to \infty} b_n = 2.
$$

1.b)

Ind. Anf.:  $c_1 = 1$ ,  $c_2 = q\sqrt{1} = q^1$ ,  $b_2 = \frac{2^{2-1}-1}{2^{2-2}} = 1$ .

Ind. Ann.: Für ein  $n \geq 2$  gelte:  $c_n = q^{b_n}$ .

Ind. Schluss:

$$
c_{n+1} = q c_n^{\frac{1}{2}} = q q^{\frac{b_n}{2}} = q^{1+\frac{b_n}{2}},
$$
  

$$
1 + \frac{b_n}{2} = \frac{2^{n-1} + 2^{n-1} - 1}{2^{n-1}} = \frac{2^n - 1}{2^{n-1}} = b_{n+1},
$$
  

$$
c_{n+1} = q^{b_{n+1}}.
$$

2.a)

$$
\lim_{x \to 0} \frac{\sin(2x)}{\tan(3x)} = \lim_{x \to 0} \frac{2 \cos(2x)}{3(1 + (\tan(3x))^2)} = \frac{2}{3},
$$

$$
\lim_{x \to 0} \frac{e^x - x - 1}{x e^x - x} = \lim_{x \to 0} \frac{e^x - 1}{x e^x + e^x - 1} = \lim_{x \to 0} \frac{e^x}{x e^x + 2 e^x} = \frac{1}{2}.
$$

**2.b**)  $e^x$ ,  $x > 0$ , nimmt alle Werte  $y > 1$  an. *e <sup>x</sup> <sup>−</sup>* <sup>1</sup>, *x >* <sup>0</sup>, nimmt alle Werte *y >* <sup>0</sup> an. Wertebereich des Logarithmus ist R. Wertebereich von  $f(x) = \ln(e^x - 1)$  ist R.

$$
f'(x) = \frac{e^x}{e^x - 1},
$$

 $x > 0$ :  $e^x > 1$ ,  $e^x - 1 > 0$ ,  $f'(x) > 0$ , also *f* streng monoton wachsend. Umkehrfunktion:

$$
\ln(e^x - 1) = y
$$

$$
e^x - 1 = e^y
$$

$$
e^x = e^y + 1
$$

$$
x = \ln(e^y + 1)
$$

$$
f^{-1}(x) = \ln(e^x + 1).
$$

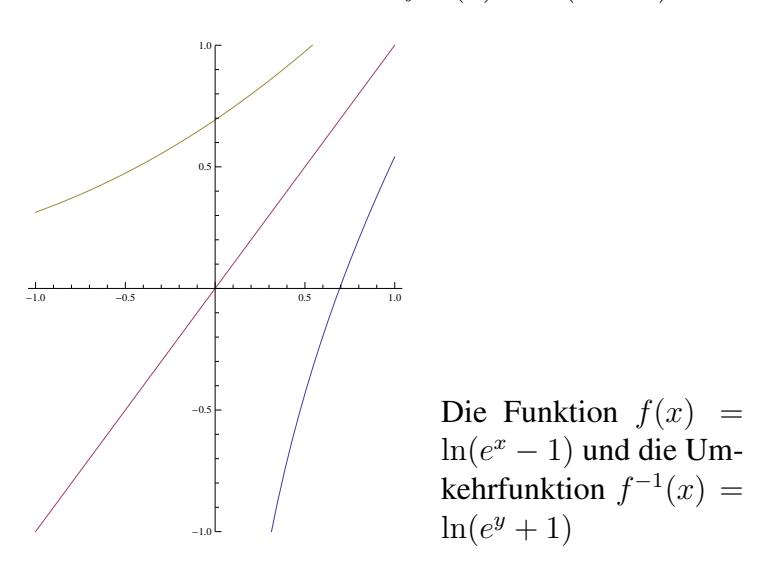

3.a)

$$
f(x) = x e^{-x^2}, \quad f'(x) = (1 - 2x^2) e^{-x^2},
$$

$$
f'(x) = 0 \Leftrightarrow x = \pm \frac{\sqrt{2}}{2}.
$$

$$
f''(x) = (-4x + (1 - 2x^2) (-2x)) e^{-x^2} = 2x (-3 + 2x^2) e^{-x^2},
$$

$$
f''\left(-\frac{\sqrt{2}}{2}\right) > 0, \text{ Minimum}, \quad f''\left(\frac{\sqrt{2}}{2}\right) < 0, \text{Maximum},
$$

$$
f(x) = x \sum_{\nu=0}^{\infty} \frac{(-x^2)^{\nu}}{\nu!} = \sum_{\nu=0}^{\infty} (-1)^{\nu} \frac{x^{2\nu+1}}{\nu!}.
$$
Die Funktion
$$
f(x) = x e^{-x^2}
$$

3.b) Substitution:

$$
t = e^x, x = \ln(t), \frac{dx}{dt} = \frac{1}{t},
$$

$$
\int \frac{e^x}{e^x + e^{-x}} dx = \left(\int \frac{t}{t + \frac{1}{t}} dt\right)_{t = e^x} = \left(\int \frac{t}{t^2 + 1} dt\right)_{t = e^x},
$$

$$
\int \frac{e^x}{e^x + e^{-x}} dx = \frac{1}{2} \left(\int \frac{2t}{t^2 + 1} dt\right)_{t = e^x} = \frac{1}{2} \ln(t^2 + 1)_{t = e^x} + c = \frac{1}{2} \ln(e^{2x} + 1) + c.
$$

Partialbruchzerlegung:

$$
\frac{x-3}{(x-1)(x-2)} = \frac{a}{x-1} + \frac{b}{x-2} = \frac{a(x-2) + b(x-1)}{(x-1)(x-2)} = \frac{(a+b)x - 2a - b}{(x-1)(x-2)},
$$
  
\n
$$
a+b = 1, \quad -2a - b = -3,
$$
  
\n
$$
a = 2, b = -1,
$$
  
\n
$$
\int \frac{x-3}{(x-1)(x-2)} dx = 2 \ln(|x-1|) - \ln(|x-2|) + c.
$$